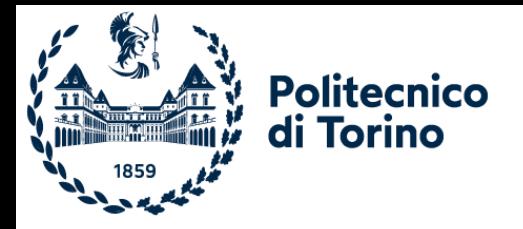

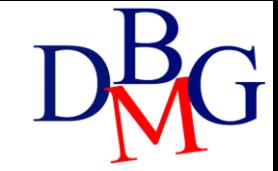

# Exercises on SQL language (no.1)

#### MAGAZINE (MID, MName, Publisher) ARTICLE (AID, Title, Topic, MId)

 $\sum$  Find the titles of the articles on motorcycles

**SELECT Title** FROM ARTICLE

WHERE Topic ='Motorcycle'

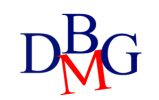

#### MAGAZINE (MID, MName, Publisher)

ARTICLE (AID, Title, Topic, MId)

 $\sum$  Find the publisher of the magazine with name "DB\_Journal"

SELECT DISTINCT Publisher

FROM MAGAZINE

WHERE MName ='DB\_Journal'

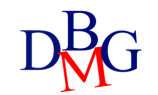

#### MAGAZINE (MID, MName, Publisher) ARTICLE (AID, Title, Topic, MId)

 $\sum$  Find the names of the magazines that have published at least one article about motorcycles

SELECT DISTINCT MName FROM MAGAZINE M, ARTICLE A

WHERE M.MID =A.MID AND A.Topic ='Motorcycle'

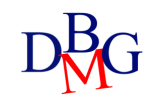

#### MAGAZINE (MID, MName, Publisher) ARTICLE (AID, Title, Topic, MId)

 $\sum$  Find the names of the magazines that have published articles about motorcycles or cars

SELECT DISTINCT MName

FROM MAGAZINE M, ARTICLE A

WHERE M.MID=A.MID

AND (A.Topic ='Motorcycle' OR A.Topic='Cars')

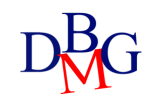

STUDENT (SID, SName, City) TEACHER (TID, TName, Depart) COURSE (CCode, CName, TID) EXAM (CCode, SID, Date, Grade)

 $\sum$  For each course show the course name and the name of the teacher in charge of the course

SELECT C.CName, T.TName FROM COURSE C, TEACHER T WHERE C.TID=T.TID

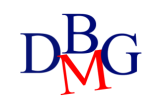

STUDENT (SID, SName, City) TEACHER (TID, TName, Depart) COURSE (CCode, CName, TID) EXAM (CCode, SID, Date, Grade)

 $\sum$  For each teacher working in the computer science department, show the name of the teacher and the name of the courses he/she is responsible for

SELECT T.TName, C.CName

FROM TEACHER T, COURSE C

WHERE T.Depart = 'ComputerScience'

 $AND C.TID = T.TID$ 

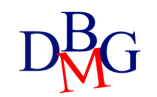

STUDENT (SID, SName, City) TEACHER (TID, TName, Depart) COURSE (CCode, CName, TID) EXAM (CCode, SID, Date, Grade)

 $\Sigma$  For each student, show the name of the student and the name of each course for which the student passed the exam with a grade equal to 18

SELECT S.SName, C.CName

FROM STUDENT S, COURSE C, EXAM E

WHERE  $E$ . Grade = 18

 $AND$  S.SID = E.SID

AND C.CCode = E.CCode

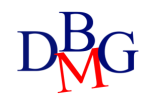

#### SAILOR (SID, SName, Expertise, DateofBirth) BOAT(BID, BName, Color) BOOKING (SID, BID, Date)

➢Find the codes and the names of the sailors who have booked a red boat or a green boat

SELECT DISTINCT S.SID, SName FROM SAILOR S, BOOKING BK, BOAT B WHERE (B.Color='Red' OR B.Color='Green') AND B.BID=BK.BID AND S.SID=BK.SID

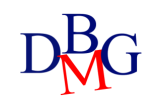

SAILOR (SID, SName, Expertise, DateofBirth) BOAT(BID, BName, Color) BOOKING (SID, BID, Date)

➢Find the codes and the names of the sailors born after 1970 and expertise Skipper who have booked a red boat or a green boat

SELECT DISTINCT S.SID, S.SNAme FROM SAILOR S, BOOKING BK, BOAT B WHERE (B.Color='Red' OR B.Color='Green') AND S. DateofBirth > 31/12/1970 AND Expertise ='Skipper' AND B.BID=BK.BID AND S.SID=BK.SID

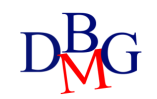

PILOT(PID, PName, Salary) AIRCRAFT (AID, AName, MaximumRange) CERTIFICATE (AID, PID)

 $\sum$  Find the codes and the names of the pilots who are qualified to fly on an aircraft that can cover distances greater than 5,000 km (MaximumRange>=5,000)

SELECT DISTINCT P.PID, P.PNAME FROM AIRCRAFT A, CERTIFICATE C, PILOT P WHERE A.MaximumRange >= 5000 AND A.AID=C.AID AND C.AID=P.PID

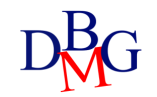

COURSE (CourseCode, CourseName, Year, Semester) COURSE-SCHEDULE (CourseCode, DayOfWeek, StartTime, EndTime, Room)

 $\sum$  Find the rooms where the first-year courses were held on Monday from 10:00 to 14:00

SELECT DISTINCT CS.Room FROM COURSE C, COURSE-SCHEDULE CS WHERE C.Year=1 AND CS.DayOfWeek='Monday' AND CS.StartTime=10 AND CS.EndTime=14 AND C.CourseCode=CS.CourseCode

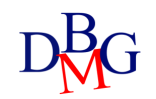

FLAT (FCode, Address, City, Surface) LEASING-CONTRACT (LCCode, StartDate, EndDate, PersonName, MonthlyPrice, Fcode)

 $\Sigma$  Find the codes and the addresses of flats in Turin whose monthly leasing price is greater than 500 Euro

SELECT F.FCode, Address FROM FLAT F, LEASING-CONTRACT LC WHERE F.City='Turin' AND LC.MonthlyPrice > 500 AND LC.Fcode=F.Fcode

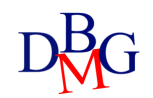

ATHLETE (ACode, AName, ASurname, TeamName, Country) ATTENDANCE (CCode, ACode, Position) COMPETITION (CCode, CName, CType, Category)

➢ Show the code and the name of the athletes who attended at least one Super G competitions (CType = 'Super G').

SELECT DISTINCT A.ACode, A.AName, A.ASurname FROM ATHLETE A, ATTENDANCE AT, COMPETITION C WHERE A.Country='Italy' AND C.Ctype='SuperG' AND A.ACode = AT.ACode AND C.CCode = AT.CCode

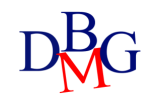

SPECIALIST-VISIT (VCode, Vtype) DOCTOR (DCode, Dname) PATIENT (SSN, PName, BirthDate, MedicalInsurance) BOOKING (Date, Time, DCode, Room, VCode, SSN)

 $\triangleright$  Show the SSN and name of patients with medical insurance 'BestIns' who have booked at least one cardiological examination.

SELECT DISTINCT P.SSN, P.PName FROM PATIENT P, SPECIAL-VISIT SV, BOOKING B WHERE SV.VType= 'cardiological' AND P.MedicalInsurance = 'BestIns' AND P.SSN=B.SSN AND SV.VCode=B.VCode

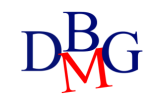